## Calendário de dias úteis para 2022. (China) [TIMESLES.COM](https://timesles.com)

36 horas por semana 417.6

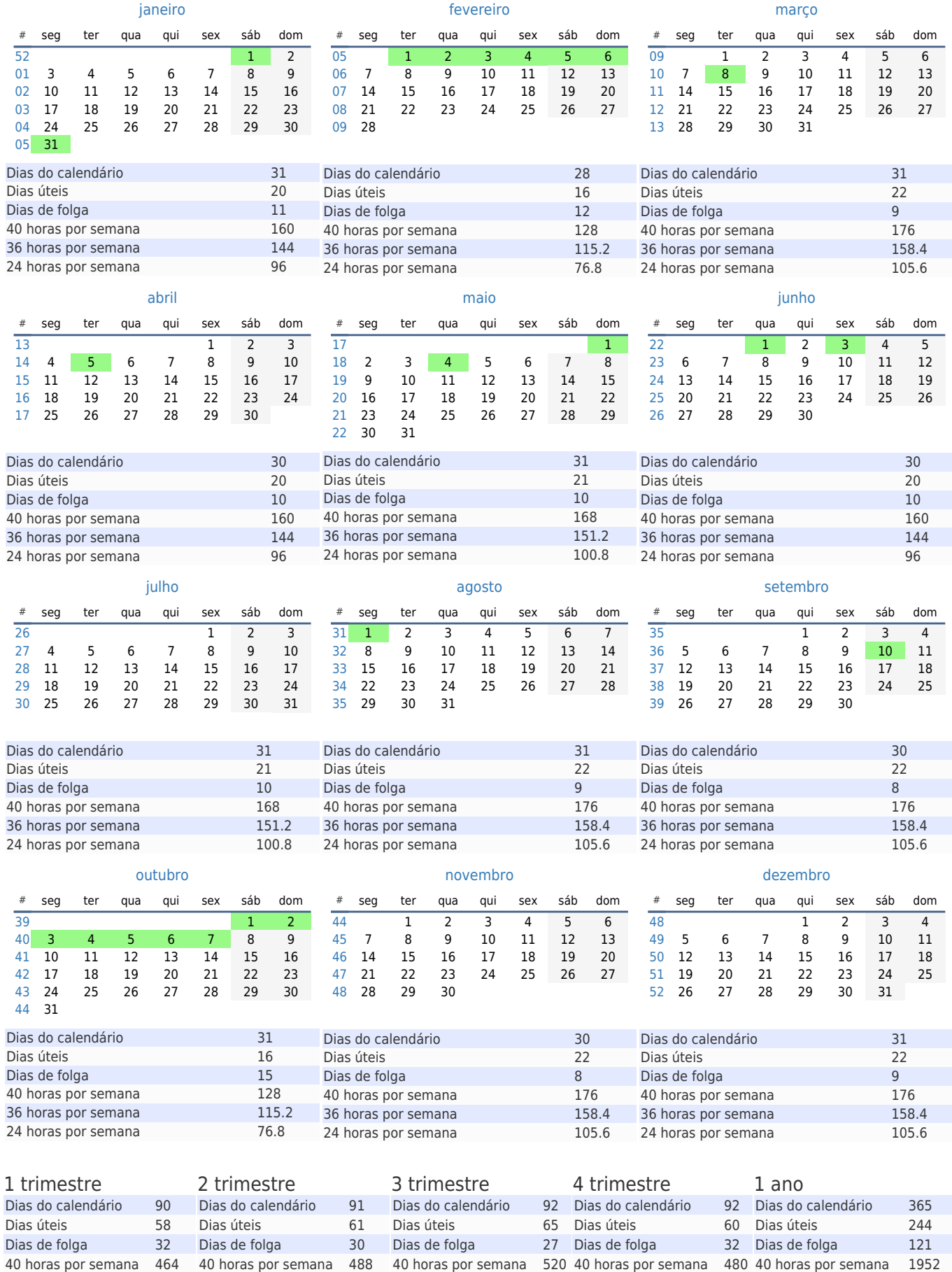

24 horas por semana 278.4 24 horas por semana 292.8 24 horas por semana 312 24 horas por semana 288 24 horas por semana 1171.2

36 horas por semana 468

36 horas por semana 432

36 horas por semana 1756.8

36 horas por semana 439.2